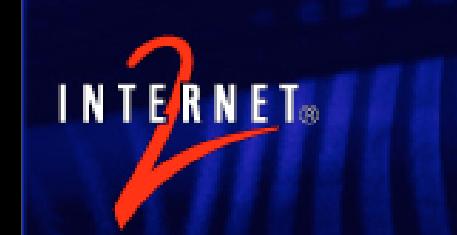

#### r iucinity initiasul Connecting a Shibboleth IdP to your identity infrastructure

Nate Klingenstein Internet2 ndk@internet2.edu

国立情報学研究所 2007年6月1日

# Our Goals (Again)

- Give the application what it needs
- Centralize as much as possible – But don't force it
- Have as much security as possible
	- But it still has to be usable, or people will just make their own
- Keep things as simple as possible
	- But less complexity now sometimes means more complexity later

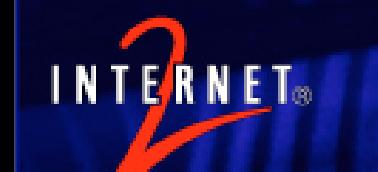

# Shibboleth Integration

• Shibboleth was designed to use the attributes and authentication you already have

- Authentication
- Attributes
	- Roles, groups, privileges, authorizations, etc.
- Be ready: this will be technical

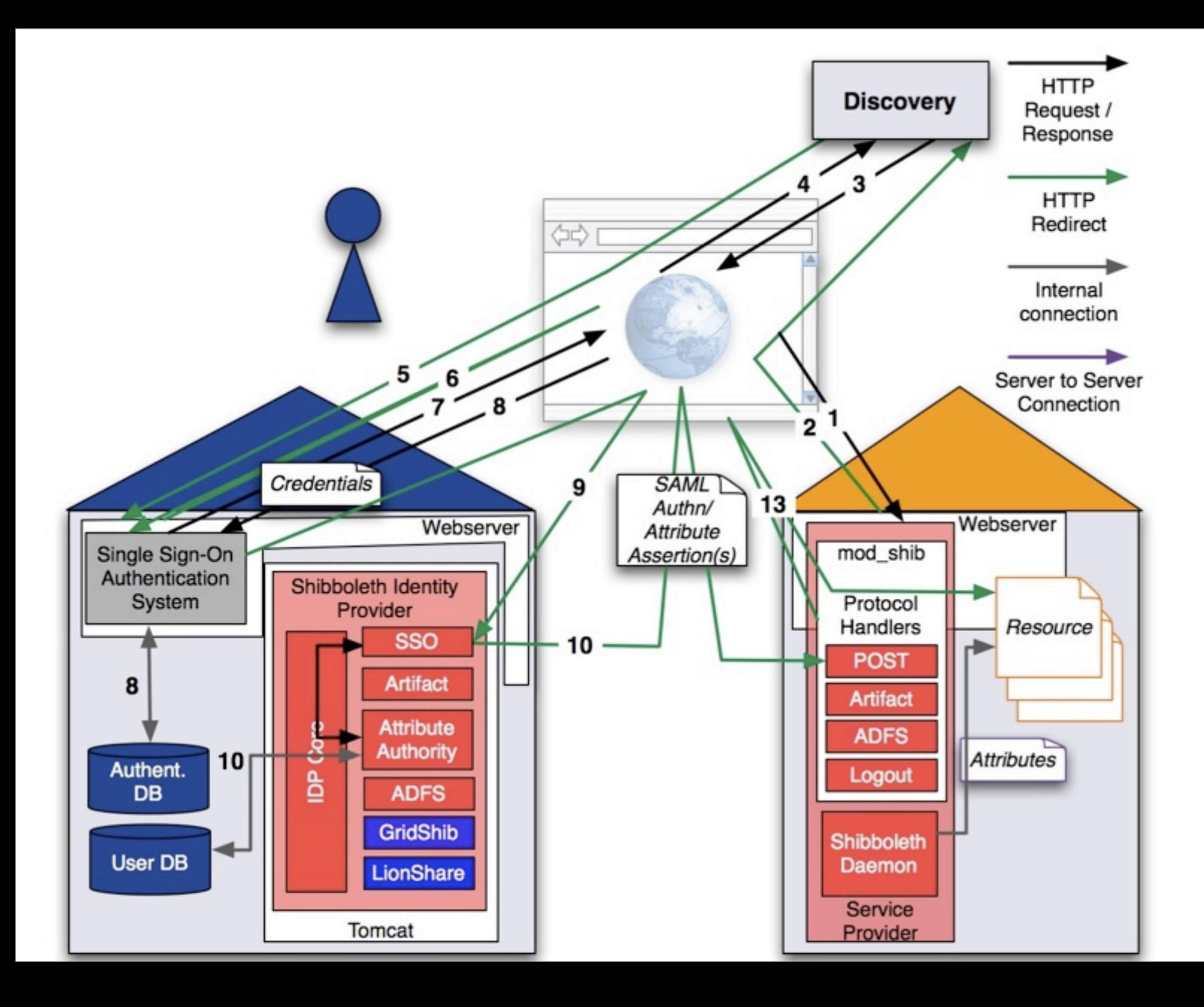

## Connecting an Authentication Source

- Shibboleth 1.3 doesn't authenticate users itself
- Instead, you can use any webbased authentication method
	- PKI
	- Kerberos
	- CAS
	- Username/Password
	- LDAP Authentication
	- Most commercial SSO's

## Connecting an Authentication Source

- Must be able to populate the REMOTE USER header variable
- Multiple different authentication systems can be used by one IdP
- The IdP can send a default or dynamic AuthenticationMethod
	- This tells the SP how a user was authenticated technically, but not how to decide trust

## Authentication in Shibboleth 2.0

- SAML 2.0 has AuthnRequests, which can contain instructions on how to authenticate a user
- To honor some of these requests, the IdP must handle the message before the authentication method
	- isPassive
	- AuthenticationContext
- New authentication API with hooks in different places

#### Shibboleth 1.3 Authentication Assertion

**INTERNET** 

<Assertion xmlns="urn:oasis:names:tc:SAML:1.0:assertion" xmlns:saml="urn:oasis:names:tc:SAML:1.0:assertion" xmlns:samlp="urn:oasis:names:tc:SAML:1.0:protocol" xmlns:xsd=["http://](http://www.w3.org/2001/XMLSchema) [www.w3.org/2001/XMLSchema"](http://www.w3.org/2001/XMLSchema) xmlns:xsi=["http://www.w3.org/2001/](http://www.w3.org/2001/XMLSchema-instance) [XMLSchema-instance"](http://www.w3.org/2001/XMLSchema-instance) AssertionID="\_64ca3df56f9067c56ded9fc3cdc1e099" IssueInstant="2007-05-29T07:44:11.769Z" Issuer=["https://idp.testshib.org/](https://idp.testshib.org/shibboleth/testshib/idp) [shibboleth/testshib/idp"](https://idp.testshib.org/shibboleth/testshib/idp) MajorVersion="1" MinorVersion="1"><Conditions NotBefore="2007-05-29T07:44:11.769Z" NotOnOrAfter="2007-05-29T07:49:11.769Z"><AudienceRestrictionCondition><A udience>urn:mace:shibboleth:testshib</Audience><Audience[>https://stc](https://taku.kicks-ass.org/shibboleth/testshib/sp)[test3.cis.brown.edu/shibboleth/testshib/sp<](https://taku.kicks-ass.org/shibboleth/testshib/sp)/Audience></ AudienceRestrictionCondition></Conditions><AuthenticationStatement AuthenticationInstant="2007-05-29T07:44:11.769Z" AuthenticationMethod="urn:oasis:names:tc:SAML: 1.0:am:unspecified"><Subject><NameIdentifier Format="urn:mace:shibboleth: 1.0:nameIdentifier" NameQualifier=["https://idp.testshib.org/shibboleth/testshib/](https://idp.testshib.org/shibboleth/testshib/idp) [idp"](https://idp.testshib.org/shibboleth/testshib/idp)>\_53d6a655f0c0a6b35aeec839c21fec6a</ NameIdentifier><SubjectConfirmation><ConfirmationMethod>urn:oasis:names:t c:SAML:1.0:cm:bearer</ConfirmationMethod></SubjectConfirmation></ Subject><SubjectLocality IPAddress="193.167.182.40"></SubjectLocality></ AuthenticationStatement></Assertion>

## Connecting Attributes to Shibboleth 1.3

- The Shibboleth IdP has a powerful "Attribute Authority" (AA) built into it
- The AA:
	- Connects to attribute sources
	- Transforms attributes
	- Filters the attributes to be told to an SP
	- Places the attributes in an assertion and sends them to the SP

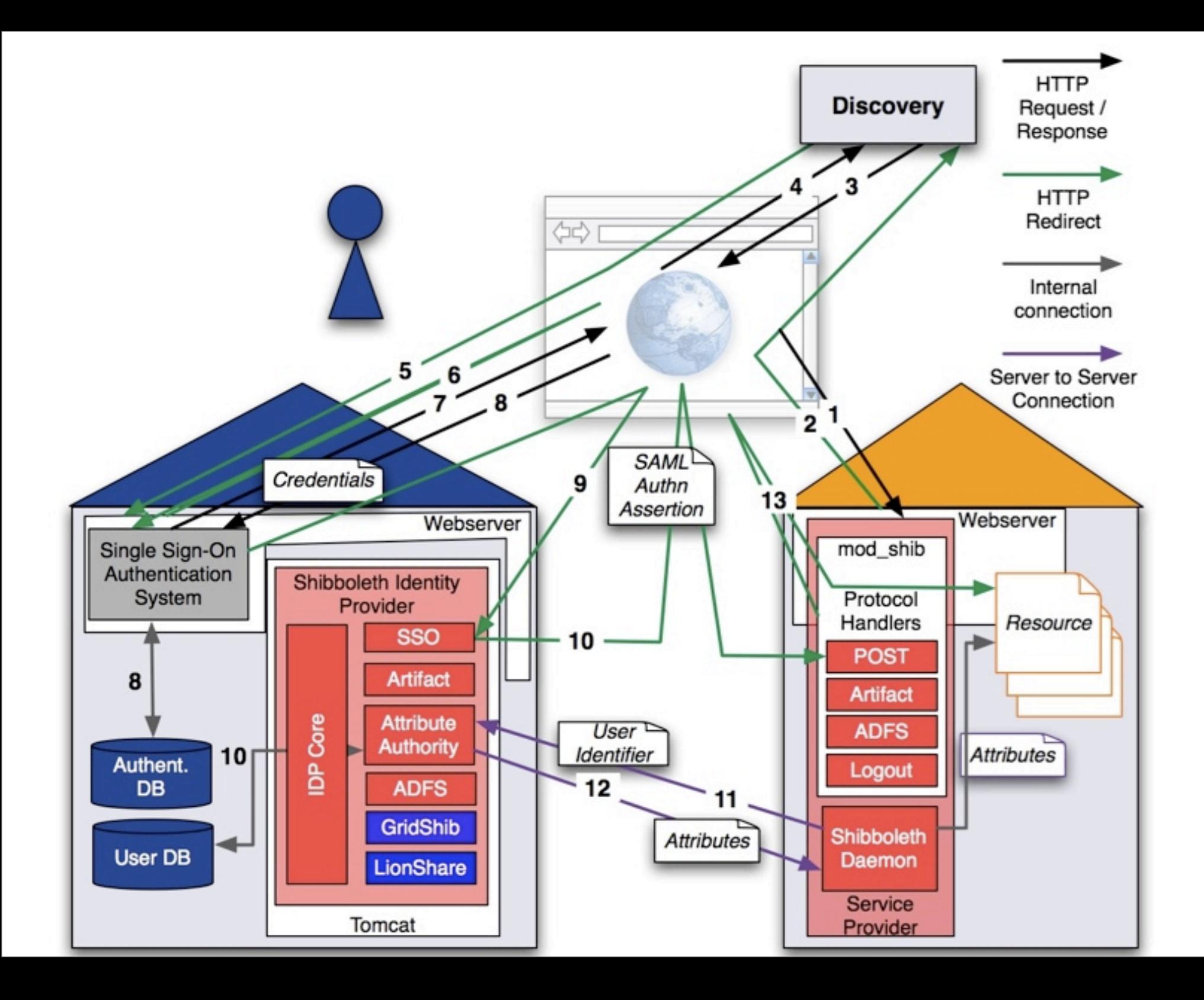

## Where does this information start or end?

- Source systems often have more information than applications
	- SIS, HR, departments, etc.
	- Expiration, "opt-in", "opt-out", "delegation", etc.
- Applications also often have more information than source systems
	- Preferences, specific privileges, application-specific attributes
- Don't over- or under-centralize

## Getting Attributes from SOR to Shibboleth

- JNDI directory connector
	- Connects to LDAP directories
	- Using LDAPS/StartTLS or LDAP
- JDBC database connector
	- Connects to relational databases
	- SQL queries may be performed
- UK Federation working on very simple Active Directory installation

## Transforming Attributes

- The built-in attribute resolver can do many transformations
	- Automatically adds scope
	- Changes name to anything appropriate for the SAML assertion
		- So you can have a local name for an attribute and a federated name for an attribute
		- Or one attribute with different names for different SP's
- If that's not enough, you can write a Java class to do anything

#### Transforming Attributes ERNET® in Shibboleth 2.0

- Much more powerful
- Built on top of Apache's Velocity templating engine
- Able to use scripts written in (almost) any language
	- Except Perl, because there is no interpreter

### Attribute Release Policies (ARP's)

- Now that we have collected and transformed attributes, we need to decide which ones to send
- Attribute Release Policies (ARP's) allow the IdP to choose which attributes to send
- Default deny

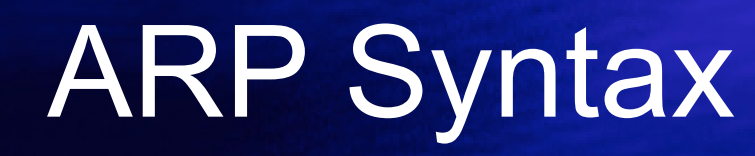

<Rule>

**ERNET**®

<Target>

<AnyTarget/>

</Target>

<Attribute name="urn:mace:dir:attributedef:eduPersonAffiliation">

<AnyValue release="permit"/>

</Attribute>

</Rule>

## ARP Syntax

- Four things can be used in the decision:
	- Attribute name
	- Attribute value
	- SP entityID
	- Username
- More options in ShARPE, done by MAMS in Australia

## Attribute Filter Policies

- ARP's are being replaced in Shibboleth 2.0 with more flexible and powerful "attribute filter policies"
- Allows for dependencies, groupbased attribute release policies, and more

#### Shibboleth 1.3 Attribute Assertion

**INTERNET** 

<Assertion xmlns="urn:oasis:names:tc:SAML:1.0:assertion" AssertionID="\_27189d3cb12b41a7bb8ef10ce1aa73ee" IssueInstant="2007-05-29T07:35:56.255Z" Issuer=["https://](https://idp.testshib.org/shibboleth/testshib/idp) [idp.testshib.org/shibboleth/testshib/idp"](https://idp.testshib.org/shibboleth/testshib/idp) MajorVersion="1" MinorVersion="1"><Conditions NotBefore="2007-05-29T07:35:56.255Z" NotOnOrAfter="2007-05-29T08:05:56.255Z"><AudienceRestrictionC ondition><Audience[>https://sp.testshib.org/shibboleth/testshib/sp<](https://sp.testshib.org/shibboleth/testshib/sp)/ Audience></AudienceRestrictionCondition></ Conditions><AttributeStatement><Subject><NameIdentifier Format="urn:mace:shibboleth:1.0:nameIdentifier" NameQualifier=["https://idp.testshib.org/shibboleth/testshib/](https://idp.testshib.org/shibboleth/testshib/idp) [idp"](https://idp.testshib.org/shibboleth/testshib/idp)>\_3a9ea43f5265fa3fa767cb9c9fef8472</NameIdentifier></ Subject><Attribute AttributeName="urn:mace:dir:attributedef:eduPersonPrincipalName" AttributeNamespace="urn:mace:shibboleth: 1.0:attributeNamespace:uri"><AttributeValue Scope="testshib.org">myself</AttributeValue></Attribute></ AttributeStatement></Assertion>

## SAML Attributes

- A name
	- May be different in SAML; Shibboleth uses URI naming
	- Names are different in SAML 2.0, SAML 1.1, LDAP, and the other protocols from earlier
- At least one value
	- Sometimes more…
- A NameFormat or AttributeNamespace
	- Maybe a mistake...

## SAML Attributes

- Practically anything can be placed into this structure
	- But the person who receives it must be able to understand it
- May include other things, like scope, hierarchy, XACML policies, or even SAML assertions
- The information accompanying the attribute can affect its meaning
	- Other attributes, the rest of the assertion, etc.

## The Scope Experience

- Shibboleth 1.3 and earlier create scoped attributes with structure:
	- <AttributeValue Scope="nii.ac.jp">
	- Not "member@nii.ac.jp"
- おっと!
- Painful mistake has meant less interoperability, even though applications see "member@nii.ac.jp"
- Shibboleth 2.0 will fix this for SAML

## Attribute Encoders

- Shibboleth 2.0 speaks many protocols simultaneously
- Each protocol has its own representation of attribute information
- An "attribute" inside the IdP will have many encoders attached to it
- These encoders will run to create the right attribute when it's needed for a protocol

## **Commercial** Interoperability

- Shibboleth 1.3 can be configured to talk to many SAML 1.1 providers
	- Burton Group Catalyst SAML "Bake-off"
	- But several specific changes are sometimes needed, and knowing which requires detailed SAML knowledge
- Shibboleth 2.0 SP has already been tested extensively with 2 SAML 2.0 vendor products
- Interoperability has many colors

## Privileges, Attributes, Groups, and Roles

- The types of information have different meanings to us
	- An attribute is some piece of information about someone
	- A group is a group of people
	- An "privilege" is the right to do something
	- A role is something someone does for their organization

## Privileges, Attributes, Groups, and Roles

- We "know" what the difference is... but what is the difference in syntax?
- Don't think attribute, role, group, or privilege
- Think "what data structure is needed?"

### Privileges, Attributes, Groups, and Roles

- Return to goals: what do applications want to receive?
	- Applications seem to like name/value pairs, or even just values
	- For smarter applications, more complicated expression can be used
- Let's see what we can put into name/value form

#### What if everything were an attribute?

INTERNET®

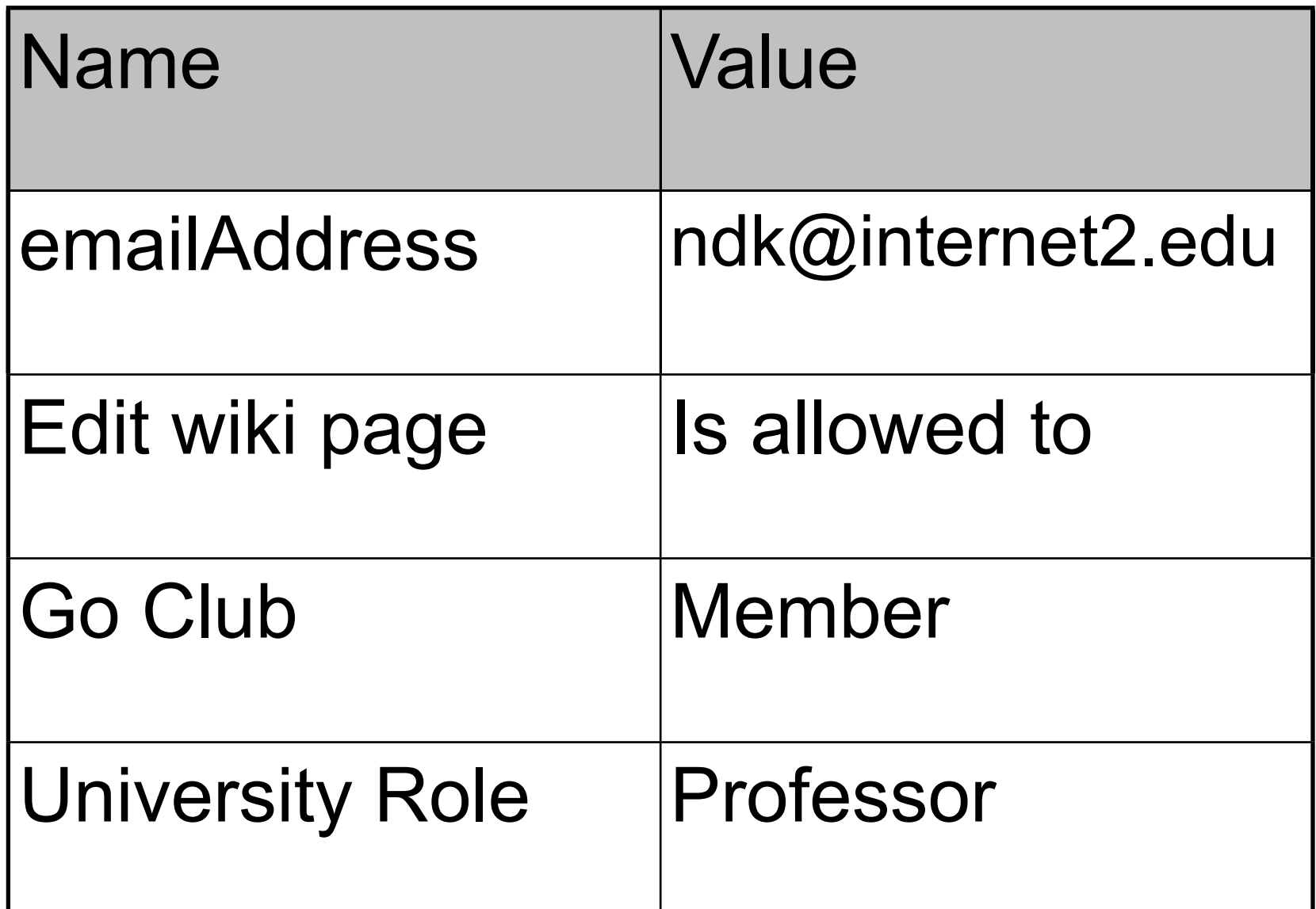